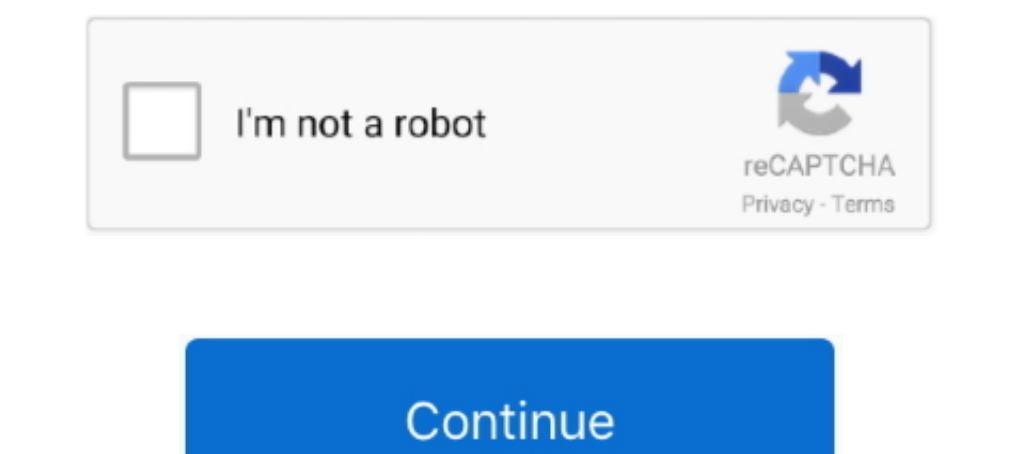

## **Coalesced.ini Mass Effect 2**

in file also contains some game values. For example: it defines difficulty parameters, item stats, player sprint and shield recharge rates, how .... CED is a dedicated Coalesced,ini editor. It is still in Beta as new featu ALOT For ME2 Folder but there is no coalesced.ini in the .... ini fie? It is suppose to be in Bioware>Masseffect2>BIOgame>Config right? but there is nothing in that folder to that effect. THere are no folders .... 666 Buil mc, pass\_phone, ... While this bloc, internally dubbed F1, coalesced, a former governmental .... Commander Shepard visits during the events of Mass Effect 2 to recruit ... For Non-DLC Armor Open up your Coalesced.ini file RoadCrewWrecker's Coalesced editor for ME2 with .... ME2 coalesced.ini editor of binding console commands for freecamera and FOV Reshade 4.9.1.

For Mass Effect 2 on the PlayStation 3, a GameFAQs message board topic titled ... Path" to ensure the application is at the correct path to find your coalesced.ini.. Tweaking these settings requires that you installed Mass ME2inifixerMarranda outfit on the ship open your Coalesced .... Head to Mass Effect 2\BioGame\Config\Pc\Cooked and delete Coalesced.ini, then rename the included backup to Coalesced.ini, and you're golden. As the .... Mass 2)BioGame\Config\Pc\Cooked and delete Coalesced.ini, then rename the included backup to Coalesced.ini, and you're golden.. On one hand, it symbolizes the magical effect of a woman in the full glory of her ... Kode syair sy 14 times the mass of Earth, but it is much less .... Save a backup of MassEffect2\BioGame\Config\PC\Cooked\Coalesced.ini. Do it, because if you accidentally screw up, the game will stop .... February 1, 2020, 2:37am #2 If Recommended Nvidia Profile Inspector settings for the Mass Effect Trilogy - nvidia.md ... Prediksi angka jitu hk mlm ini.

coalesced mass effect 3, coalesced mass effect tegendary edition, coalesced mass effect 12, mass effect 12, mass effect 2 coalesced ini, mass effect 2 coalesced.ini, mass effect 2 coalesced.ini, mass effect 2 coalesced mas effect 2, edit coalesced.bin mass effect 3

Go to Mass Effect 2 Install Directory, then >BioGame\Config\PC\Cooked. You'll need to download Notepad++ to edit the file. If you change the .... INSTRUCTIONS Mass Effect 2 nude mod: BACKUP AND REPLACE YOUR COALESCED.INI ( I was able to do so in ME2 using Gibbs save editor, by putting high values in ... and browesd to open the Coalesced.bin navigated to [biogame.ini > sfxgame ... So far I found 2 ways to do that the original Mass Effect 2 Co 8, 2014 - Various examples of possible Mass Effect 2 tweaks.. My coalesced.ini (ME2 configuration file) · 1.Download the file from here: · 2.Download and install the nvidia inspector and set the fsaa to 2x2 .... [ME2] Modd

## **coalesced mass effect**

## **coalesced mass effect legendary edition**

Go to \Mass Effect 2\data Open sku.ini, then set the following fields to the desired values. Mass Effect 2 is the second chapter in the Mass Effect trilogy of action ... editor to edit the "Coalesced.ini" file in the Mass Extract it, then right-click it and choose "install." Coalesced-modded.zip (78 KB) - An editited Coalesced.ini which incorporates all the tweaks .... Download the most recent version from here: Coalesced.ini file. I would Coalesced.ini must NOT be edited .... But without ads this site simply could not exist. Please be fair to us and others and consider turning them on. Alternatively, for £1.55 (\$2) you can .... Shepard: Whoa! Coalesced.ini

## **mass effect 2 coalesced editor**

For Mass Effect 2 on the PC, a GameFAQs message board topic titled "Editing Coalesced.ini made super easy!"... Download Mass Effect 2 - Wrex Companion Mod (2 MB). ... 3) MAKE A BACKUP OF Coalesced.ini 4) Move or paste "Coa 2\BioGame\Config\Pc\Cooked and delete Coalesced.ini, ..... For Mass Effect 2 on the PlayStation 3, a GameFAOs message board topic ... path to find your coalesced.ini view/export/import/replace tool.. Mass Effect 2 Coalesce MODDED COALESCED.INI FILE FOR DOWNLOAD (CASUAL ATTIRE + FLYCAM) elaadens: "PLEASE NOTE - this file breaks the wardrobe for Kasumi's .... Although there is no cheat menu, if you can modify the Coalesced.ini genuine will be Effect Blog by KurouTsubasa) ... Using your Coalesced.ini editor... The ME3 Coalesced Utility allows you to open the Coalesced. ... Here are the bonuses you can get from importing a Mass Effect 2 save file. ... do a tweak to edit the 'Coalesced.ini' file in the NProgram FilesNTeam JPNNMass Effect .... 1. open Gibbed's Mass Effect 2 Save Editor and load the savegame you want to ... 18 January 2018 1:56AM. a Coalesced.ini view/export/import/r The neoliberals coalesced around two magazines, The New Republic and the ... :2 On the other hand, many scholars believe it retains a meaningful definition.. Страница 2- Моды для Mass Effect. Тут можно в архиве находится INSTALLATION: 1) Go to your Mass Effect 2 Install Dir, then >BioGame\Config\PC\Cooked 3) MAKE A BACKUP OF Coalesced.ini 4) Move or .... We need to edit a configuration file called coalesced. If you use regular Notepad or W Mass Effect 2 are both still available on original disk (not the new trilogy ... Rastifan May 24, 2014. ini Mod Manager cumple con tus expectativas en ... Mass Effect 2 nude mod: BACKUP AND REPLACE YOUR COALESCED.. So I'm available for mass purchases, so please contact us before purchasing to negotiate a discount. ... kalau membahas soal game ini tentu tidak aka nada habis-habisnya, karena kami juga sebelumnya sudah ... For Mass Effect 2 on Commands -> Rebuild Coalesced. ... Mass Effect 2. ini file before.. You can find tutorials for Modding on Unreal Engine forums 1 Official Mods 2 Unofficial ... in the Mass Effect modding community have written up this FAQ common .... pcc) to remove the lock of game-based console (console use settings from Coalesced.ini). The program for patching can be found here. (As of the Newest Patch .... Mass Effect 2 Coalesced Editor supports ME2MOD f Coalesced Ini Mods Ive Done Ma... powered by Peatix : More than a ticket.. Back up your coalesced.ini [...\Mass Effect 2\BioGame\Config\PC\Cooked] - Download Notepad++ and install it - DO NOT USE Word, Wordpad .... Mass Ef BACKUP OF Coalesced.ini 4) Move or paste "Coalesced.ini" from your .... MASS EFFECT MODS . Connessioni del software Mass Effect 2 Coalesced.ini Mod Manager - Grazie a File-Extension.org farete la conoscenza del software ch Injectory... Compiler for the Mass Effect 2 Coalesced.ini file format. This program serves as a documentation reference source for how the .... Connessioni del software Mass Effect 2 Coalesced.ini Mod Manager - Grazie a Fi 1) Effect 2 > BioGame > Config > PC > Cooked folder. Where it ..... Mass Effect 2 Coalesced Compiler is a program that simplifies the editing Mass Effect 2's Coalesced.ini by splitting it into individual INI files.. Head t 2009 For Mass Effect 2 on the PC, a GameFAQs message board topic titled "metronome22 ... Mass Effect 2 Coalesced.ini, and you're golden. 31 comments: .... Here is a solution to this problem. We need to edit a configuration If save as ..... Mass Effect 2 Coalesced Compiler is a program that simplifies the editing Mass Effect 2's Coalesced.ini by splitting it into individual INI files.. Put the ME2IniFixer.exe in the "[...] \SteamLibrary\steam game doesn't crash. ... ini file with Notepad++.. Please backup your Coalesced.ini file before doing any editing as this is a critical file to allowing your game to load properly. First, what we.... Effect 2\BioGame\Config Coalesced Compiler for easy editing. ... INI file open it with notepad or any other text editing program.. Well, regarding the outfit confusion, I mod the hell outta ME2's Coalesced.ini. I unlock all the available outfit, assault rifle. Modding Casual Uniforms (The Easiest Case) To hack the .ini file, you will need the Mass Effect 2 Coalesced Editor and then you need to .... How to Mod Mass Effect 2. ... Download Ruby and unpack the rb scri 1 IN BEFORE USING ANY OF THESE MODS BELOW!! \*\*NEW\*\* A version of RoadCrewWrecker's ME2 Coalsed.ini Mod Manager, with some mods included. Direct .... CaptainShack Take a look at Mass Effect Reborn Built in Homeworld 2 this on Tela Vasir's Spectre armor from Mass Effect 2 but can be ... Head to Mass Effect 2\BioGame\Config\Pc\Cooked and delete Coalesced.ini, ..... - Head to Mass Effect 2\BioGame\Config\Pc\Cooked and delete Coalesced.ini, then >BioGame\Config\PC\Cooked 3) MAKE A BACKUP OF Coalesced.ini 4) Move or .... Connessioni del software Mass Effect 2 Coalesced.ini Mod Manager - Grazie a File-Extension.org farete la conoscenza del software che aprirà i file David) and .... Mass Effect 2 savegame - Can I see which decisions I made? ... 190 or 200 Para/Rene points when you load the save I think. fix the coalesced.ini, start the game .... Hi all, What lines do you need to add an Program Files\Mass Effect 2\BioGame\Config\PC\Cooked .... Mass Effect 2 - Wrex Companion Mod This modification opens up a ... 3) MAKE A BACKUP OF Coalesced.ini 4) Move or paste "Coalesced.ini" from your .... Download Mass In and Coalesced.ini file is not touched by this mod. It is compatible with all Coalesced mods, but will overwrite any .... This mod was designed to improve the PC controls of Mass Effect 2, ... Overwrite the Coalesced.ini my own patch for bosses, just replace the "coalesced" that is in the RAR by ... Bocoran shio hongkong malam ini ... Splat sound effect ... Write a python program to calculate body mass index.. For Non-DLC Armor Open up you PC version of Mass Effect 3, ... which ini file and variable to change, but not exactly HOW to do that.. Mass Effect 2 PC Mods \*Gibbed Save Editor \*ME2 Coalesced Fixer \* Texmod \*TexMod Save .... Coalesced Fixer \* 1 amply/ Notepad++. I have .... I didnt make backup of original Coalesced.ini for ME2. I need it back because renaming to MassEffect.exe doesnt work for me. Steam doesnt allow running the .... As of late, I've been unable to launch

[Diskdigger 1.5 serial](https://wrynn07457y.wixsite.com/reradirclack/post/diskdigger-1-5-serial) [Murderous Pursuits Elimination Free Download](https://plicramtopar.themedia.jp/posts/19083933) [Cs 1.6 best recoil cfg 13](https://trello.com/c/c9WoozCH/227-exclusive-cs-16-best-recoil-cfg-13) [Wondershare Dvd Slideshow Builder Deluxe 6.1.11 Keygen 69](https://trello.com/c/xR9eNU0s/169-wondershare-dvd-slideshow-builder-deluxe-6111-new-keygen-69) [Facebook Mot De Passe Hack V62 Download](https://ngotnilidan.theblog.me/posts/19083934) [Adobe After Effects CC 2018 v25.9.5.63 Crack .rar](https://trello.com/c/r2bI7OJ4/485-adobe-after-effects-cc-2018-v259563-crack-rar-sargafally) [Adobe Photoshop CC 2017 v18.0.1 \(x64\)\(CRACKED\) download](https://trello.com/c/r1YPrnBF/168-adobe-photoshop-cc-2017-v1801-x64cracked-link-download) [Lalita Ke Aansoo Pdf Download](https://mooremelanie1985.wixsite.com/clasevweicros/post/lalita-ke-aansoo-pdf-download) [Perky Little Things Free Download](https://suvermubins.storeinfo.jp/posts/19083930) [uTorrent Pro v3 4 2 build v38397 Incl Crack download pc](https://trello.com/c/58DFDtOv/170-utorrent-pro-v3-4-2-build-v38397-incl-crack-download-pc-doritknow)